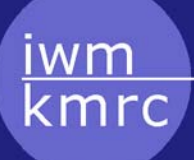

Knowledge Media Research Center

**Pressemitteilung des Instituts für Wissensmedien** 

# **Online Schulungen bei e-teaching.org - Tipps und Tricks für die E-Lehre**

**Beleuchtet werden wichtige Funktionen unterschiedlicher Softwaretools, die für die erfolgreiche Produktion von Lehrmaterialien entscheidend sein können.**

Ab 9. Oktober 2006 liefert eteaching.org wertvolles Wissen für E-Lehrer direkt an den Arbeitsplatz. Ein Live-Video des Trainers und seiner Arbeitsoberfläche werden im Webbrowser übertragen. Um

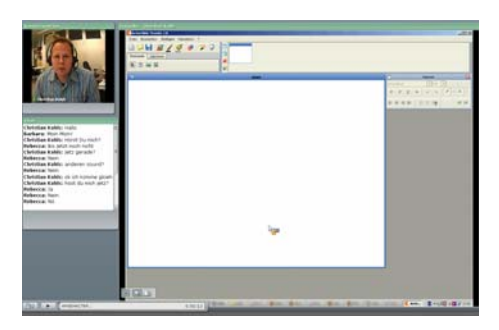

an der Schulung teilzunehmen, benötigen Interessenten lediglich den Flash-Player. Dieser ist in der Regel bereits installiert.

In den 60-minütigen Schulungen werden Standardwerkzeuge zur Produktion von E-Teaching-Materialien vorgestellt. Interessenten erhalten einen Überblick über die Software sowie ausgesuchte Funktionen, die sich speziell für die Erstellung von Lehrmaterialien eignen.

Die Online-Schulungen sollen außerdem Lehrenden die Möglichkeit geben, Erfahrungen im Bereich Live-Demonstration, Application Sharing und Online-Konferenz zu sammeln. Auf Grund eigener Erfahrungen lässt sich leichter entscheiden, ob sich diese Anwendung auch für die eigene Lehrveranstaltung anbietet. Lehrszenarien sind viele denkbar: Von der allgemeinen Online-Studienbetreuung bis zum Onlinekurs.

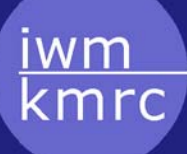

# Knowledge Media Research Center

Die Schulung erfolgt mit freundlicher Unterstützung des Rechenzentrums der Uni Hamburg. Nach den Schulungen kann im Forum auf e-teaching.org weiter diskutiert werden: [http://www.e](http://www.e-teaching.org/community/etforum)[teaching.org/community/etforum](http://www.e-teaching.org/community/etforum)

Zugang sowie aktuelle Informationen zu den Schulungen erhalten Sie im Portal unter: [http://www.e](http://www.e-teaching.org/community/communityevents)[teaching.org/community/communityevents.](http://www.e-teaching.org/community/communityevents)

**Die Schulungen im Überblick:** 

9. Oktober 2006, 10.00 Uhr

.

### **Mehr gezeigt! Infografiken mit Photoshop Elements**

Christian Kohls gibt in der Schulung einen Einblick in die wichtigsten Funktionen von Photoshop Elements. Sie lernen, wie Sie die Qualität digitaler Bilder verbessern, Fotos und Grafiken zurecht schneiden, Beschriftungen und Sprechblasen einfügen sowie wichtige Bereiche hervorheben können.

### 6. November 2006, 10.00 Uhr

## **Bewegende Präsentation - Sinnvoller Einsatz von Animation in PowerPoint**

Die Schulung wird zeigen, wie sich mit Animationen dynamische Prozesse visualisieren, die Komplexität von Grafiken reduzieren sowie Zusammenhänge explizit machen lassen.

### 4. Dezember 2006, 10.00 Uhr

## **Schönheit der Zahlen - Effektive Visualisierung quantitativer Daten mit Excel**

Was ist die richtige Farbwahl, welcher Diagrammtyp ist am Besten geeignet und welche Achsen-Skalierung ist zu wählen? Lernen Sie anhand einfacher Tipps und Tricks Diagramme verständlicher zu

Knowledge Media Research Center

gestalten, gezielt Aspekte hervorzuheben und somit eine unverzerrte Darstellung zu erreichen.

(Ca. 2 400 Zeichen)

### **Kontakt & weitere Information**

Dr. Joachim Wedekind Institut für Wissensmedien, Konrad-Adenauer-Str. 40, 72072 Tübingen Tel.: 07071/979-205, Fax: 07071/979-105, e-Mail: j.wedekind@iwm-kmrc.de

### **Das Institut für Wissensmedien**

Das Institut für Wissensmedien (IWM) in Tübingen erforscht das Lehren und Lernen mit innovativen Technologien. Rund 40 Wissenschaftler-/innen aus Psychologie, Erziehungswissenschaft und Medientechnik arbeiten hier an Forschungsfragen zum individuellen und kooperativen Wissenserwerb in medialen Umgebungen. Seit seiner Gründung im Jahre 2001 hat sich das IWM zum zentralen Ansprechpartner für den Aufbau nationaler und internationaler Forschungsverbünde zu Fragen des technologiebasierten Lehrens und Lernens entwickelt. Das Institut setzt seine Forschungsergebnisse in Pilotszenarien um, z.B. durch seine maßgebliche Mitwirkung am ersten virtuellen Graduiertenkolleg in Deutschland und bei der Entwicklung eines E-Teaching-Portals für Hochschullehrer. Für nähere Informationen besuchen Sie uns bitte im Internet unter www.iwm-kmrc.de.